#### **Looking Back: Motivation and History of HCI**

- Various interfaces between humans and various machines – Human Computer Interaction (HCI) is slightly more specialised
- There are difference between good / nice design and usability
- Utility, Usability, Likability
- Important for many different jobs / projects
- HCI is a multidisciplinary area (Computer Science, Psychology, Design, Sociology, Anthropology)
- One main content of the lecture: integration into development processes
- History
	- fast changing environment / technology / applications / ...
	- many metaphors already around for years (e.g. windows on PC desktop)
	- increasing importance and impact of usability
	- university research often at the root of novel advances and progress

#### **Looking Back: User Study Design**

- Purpose of user studies
- Placement within the development process
- Types of user studies
	- Observational, experimental
	- Within subjects, between groups
- Independent vs. dependent variables
- Setup process
	- Form hypotheses  $\rightarrow$  design the study  $\rightarrow$  run a pilot study  $\rightarrow$ recruit participants  $\rightarrow$  run the study  $\rightarrow$  analyze the data
	- Results must be valid, reliable, generalisable, important

#### **User Study Design**

- 2.1. The Purpose of User Studies
- 2.2. Research Aims: Reliability, Validity and Generalizability
- 2.3. Research Methods and Experimental Designs
- 2.4. Ethical Considerations
- 2.5. HCI-related and practical information for your own studies
- 2.6 Interpretation of Data and Presentation of Results

#### **Interpretation and Presentation of Results – Overview**

- Types of Data
- Distributions
- Metrics to describe data
	- Averages
	- Standard deviation / variance
	- Quantiles
- Statistics
	- T-test
	- ANOVA
- Reporting results

## **Types of Data**

- Nominal (categorical) data
	- No relationship between the size of the number
	- Operations: A=B, A!=B
	- E.g. numbers in a football team
- Ordinal Data
	- Order / ranking
	- Operations: A>B, A<B, A=B
	- E.g. marks in school: 1, 2, 3, 4, 5, 6
- Interval scale data
	- Equal intervals = equal differences in the measured property
	- Zero point is arbitrary
	- E.g. temperature (°C/°F)
- Ratio scale data
	- Fixed zero point
	- E.g. wpm, error rates

## **Types of Variables**

- Discrete Data
	- Distinct and separate
	- Can be counted
	- E.g. Likert scales, preferences from a list, ...
- Continuous Data
	- Any value within a finite or infinite interval
	- Always have a order
	- E.g. weight, length, task completion time, ...

## **Summarizing Data**

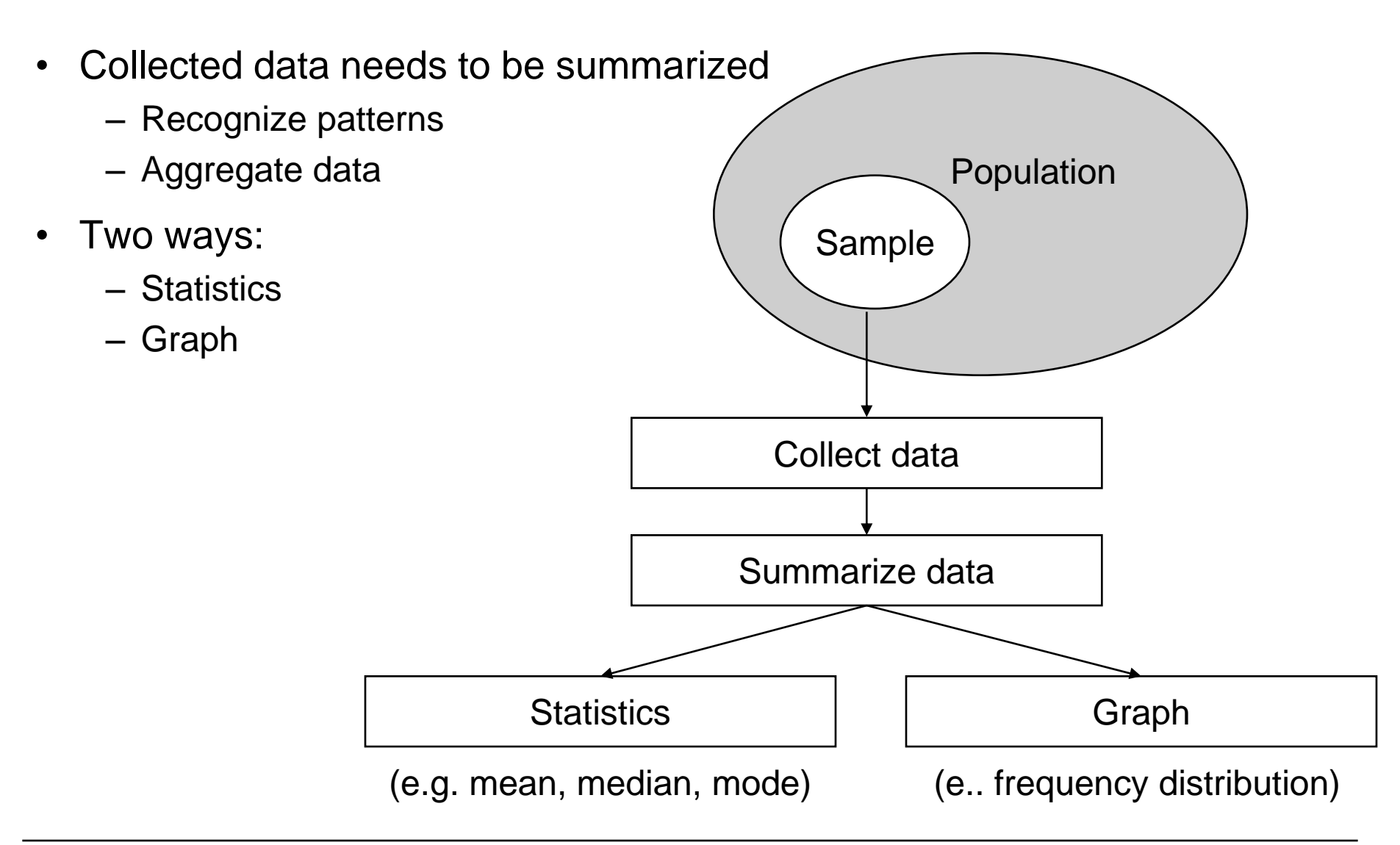

#### **Don't Do This**

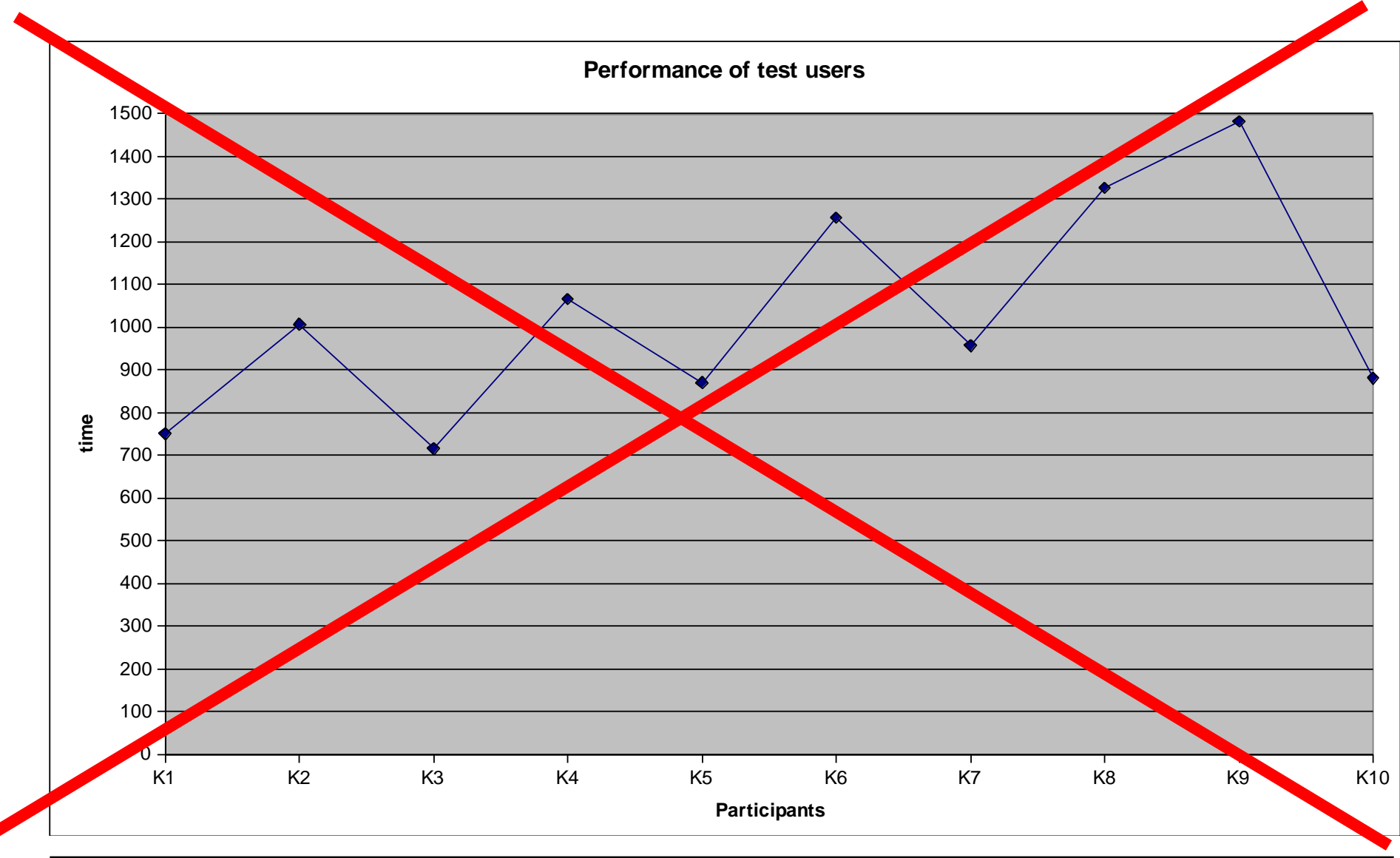

**Ludwig-Maximilians-Universität München Dr. Paul Holleis Mensch-Maschine-Interaktion 2 – 56**

#### **Frequency Distributions (Histrograms)**

- Example: days needed to answer my email Data: 5 2 2 3 4 4 3 2 0 3 0 3 2 1 5 1 3 1 5 5 2 4 0 0 4 5 4 4 5 5
- Count the number of times each score occurs  $\Rightarrow$  Frequency table:

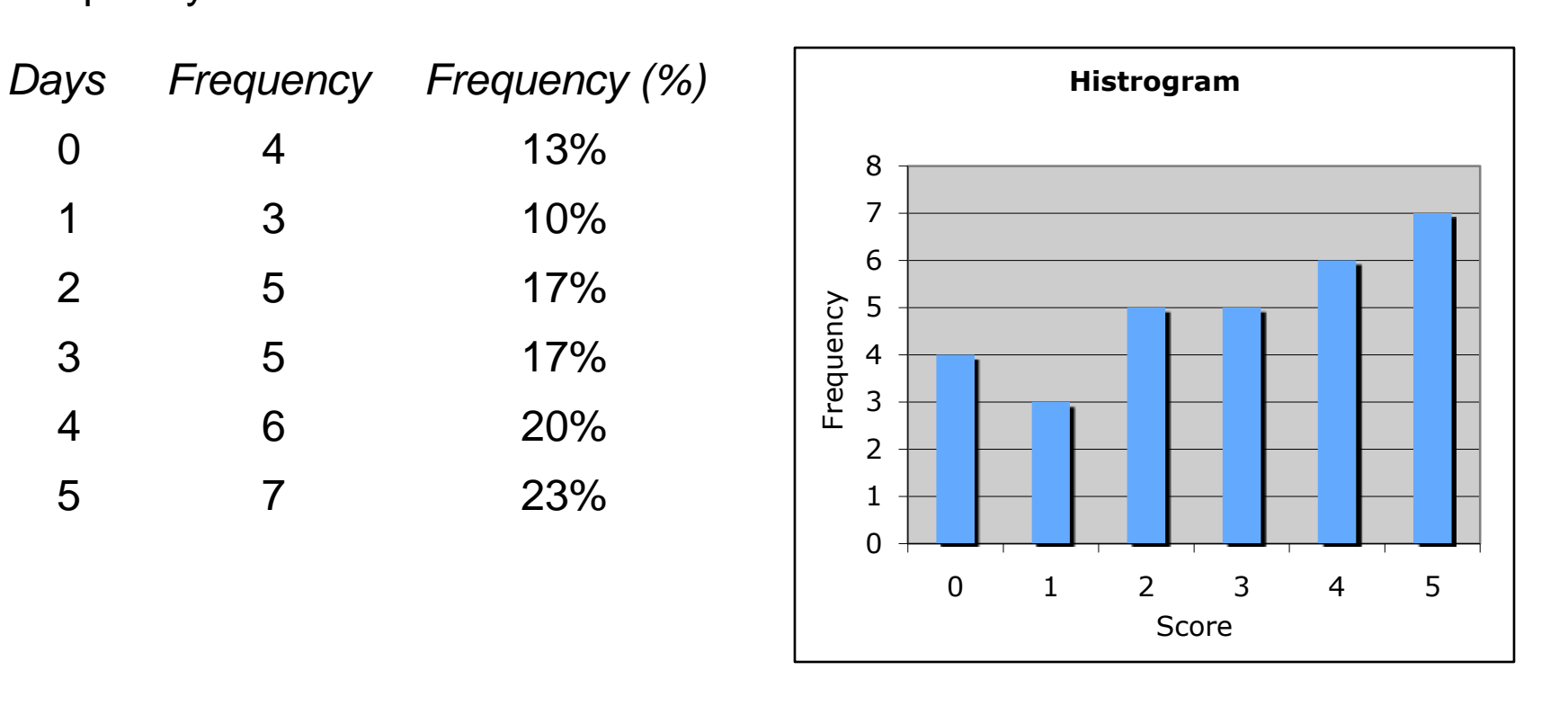

#### **Averages: Mode, Median, Mean**

- How can the data be summed up in a single value?
- Idea: get the centric point
- Three ways:
	- Mode
		- » The most frequent score
	- Median
		- » Middle score
	- Mean
		- » Average

- The most frequent score
- Describes how most people behave
- Pros:
	- Easy to calculate and understand
	- Can be used with nominal data
- Cons:
	- There can be more than one modes
	- Mode can change dramatically by adding only one dataset
	- Independent of all other data in the set

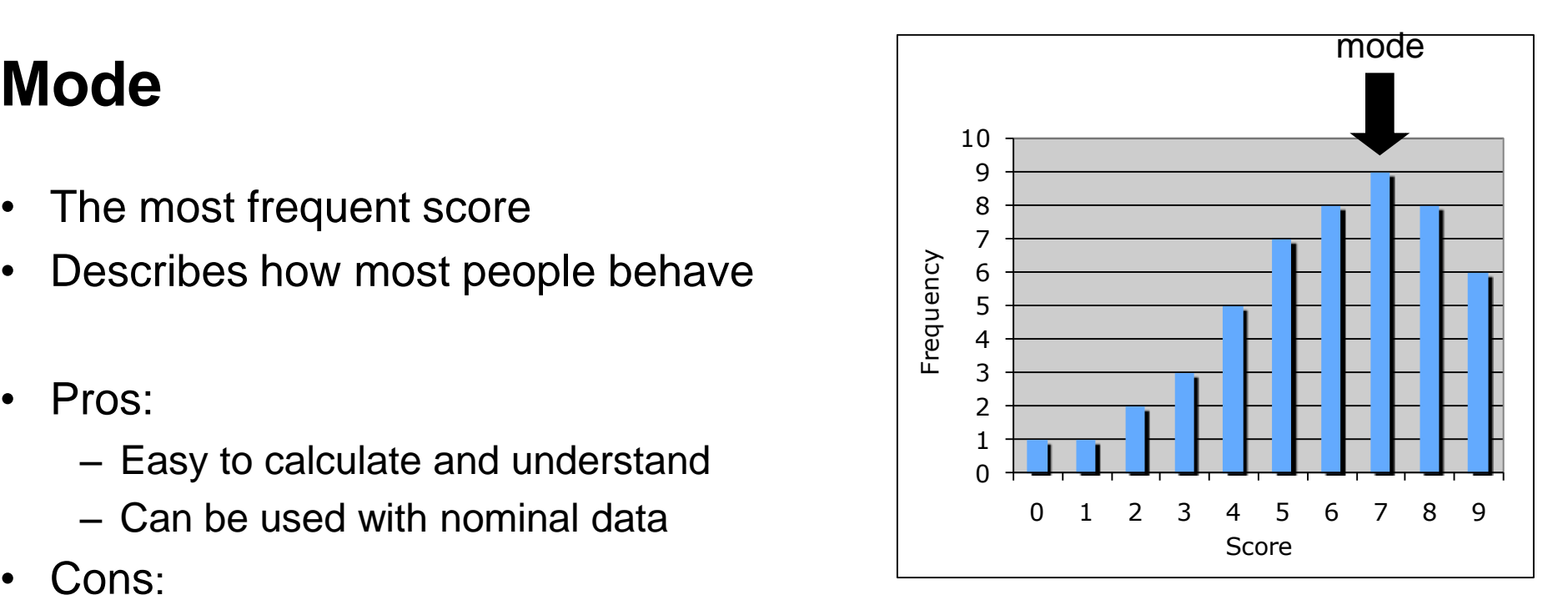

## **Median (Mdn)**

- Middle score of the distribution **Example data:** 1 7 3 9 6 9 2
- Sorted by magnitude:  $9 \t9 \t7(6) \t3 \t2 \t1 \Rightarrow$  median = 6
- If #scores even  $\Rightarrow$  average two middle scores **Example data:** 1 7 3 9 4 6 9 2
- Sorted by magnitude:  $9 \t9 \t7 \t6 \t4 \t3 \t2 \t1 \Rightarrow$  median = 5
- Pros:
	- Relatively unaffected by outliers (very low or high scores) and skewed distributions
	- Can be used with ordinal, interval and ratio data
- Cons:
	- Does not consider all scores of the data set
	- Not very stable

if n is odd:  $x_{(n+1)/2}$ if n is even:  $(x_{n/2} + x_{n/2+1})/2$ 

# **Mean (M)**

- Sum of all scores divided by #scores:
- Most often used if 'average' is mentioned
- Pros:
	- Considers every score
		- $\Rightarrow$  most accurate summary of the data
	- Resistant to sampling variation: removing one sample changes the mean far less than mode or median
- Cons:
	- Heavily affected by extreme scores and skewed distributions
	- Can only be used with interval and ratio data

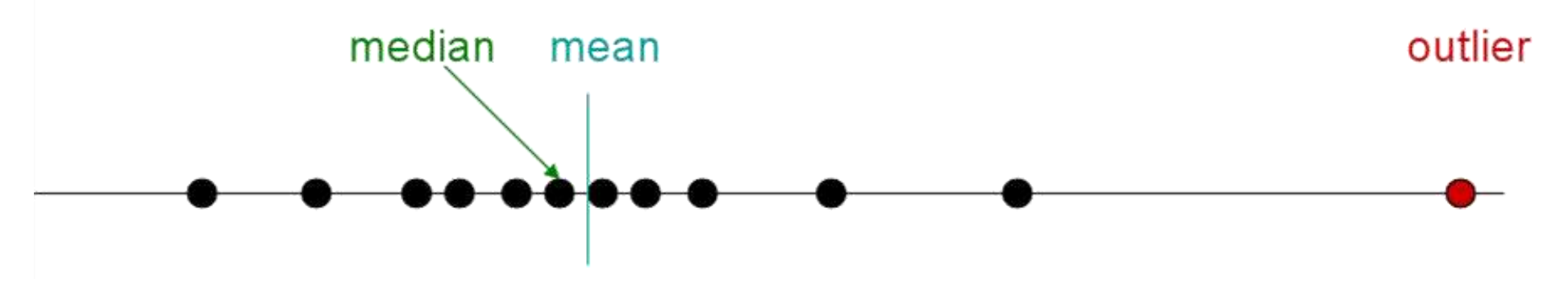

#### **Standard Deviation and Variance**

- How do you measure the accuracy of the mean?
- Example data set 1:  $5\ 5\ 5\ 5\ 5$   $\Rightarrow$  mean = 5
- **Example data set 2:** 6 8 4 1 6  $\Rightarrow$  mean = 5
- Which of the data sets is better reflected by the mean?
- If *x<sup>1</sup>* , *x<sup>2</sup>* , … *x<sup>n</sup>* are the data in a sample with mean *m*
	- **Deviation** = difference between mean and scores = *∑* (x<sup>i</sup>

- Variance 
$$
s^2 = \frac{\sum (x_i - m)^2}{n}
$$
  $(=E(X^2) - m^2)$ 

- $-$  **Standard deviation (SD)** s =  $\sqrt{Var(X)}$
- Both variance and standard deviations measure the

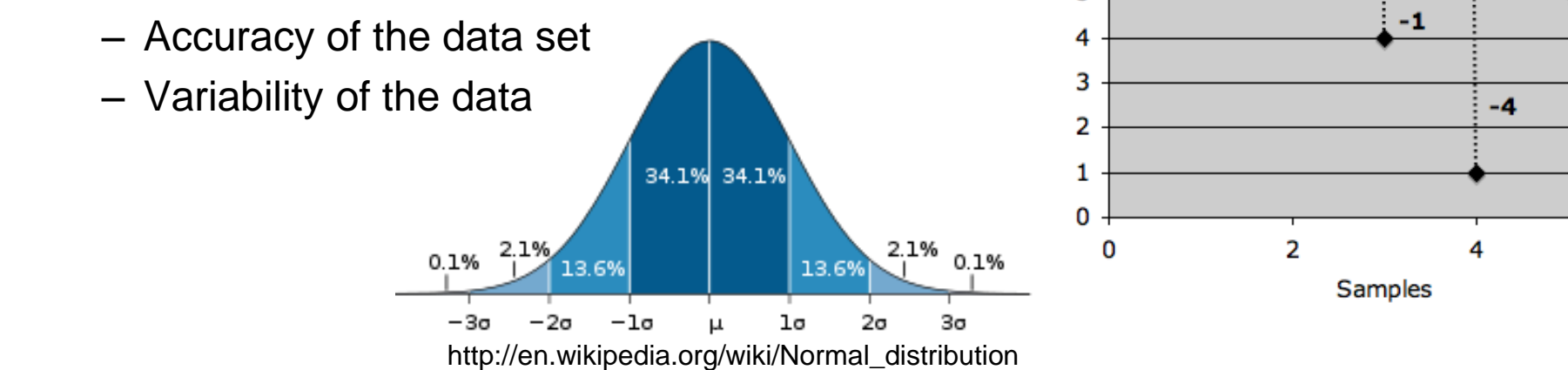

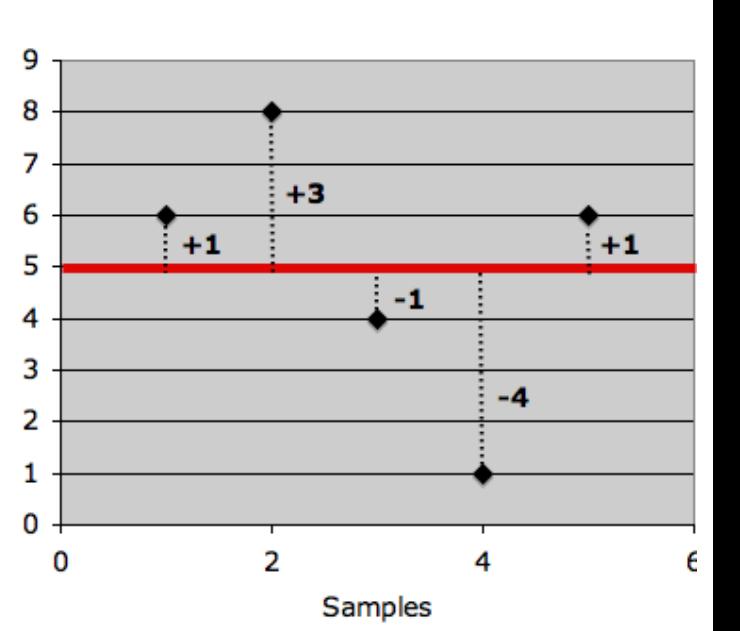

 $=$   $\sum$  (x<sub>i</sub> - m)

#### **Quantile, Quartile and Percentile**

- Quantile
	- "Cut points' that divide a sample of data into groups containing (as far as possible) equal numbers of observations.
- Quartile (Quantile of 4)
	- Values that divide a sample of data into 4 groups containing (as far as possible) equal numbers of observations
- Percentile (Quantile of 100)
	- Values that divide a sample of data into 100 groups containing (as far as possible) equal numbers of observations

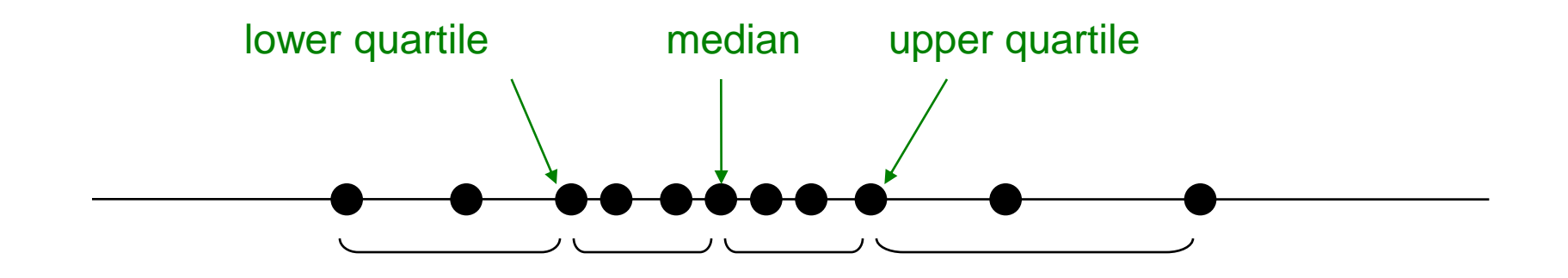

#### **Boxplots**

- Also known as
	- box-and-whisker diagram
	- candlestick chart
- Quick overview of the most important values

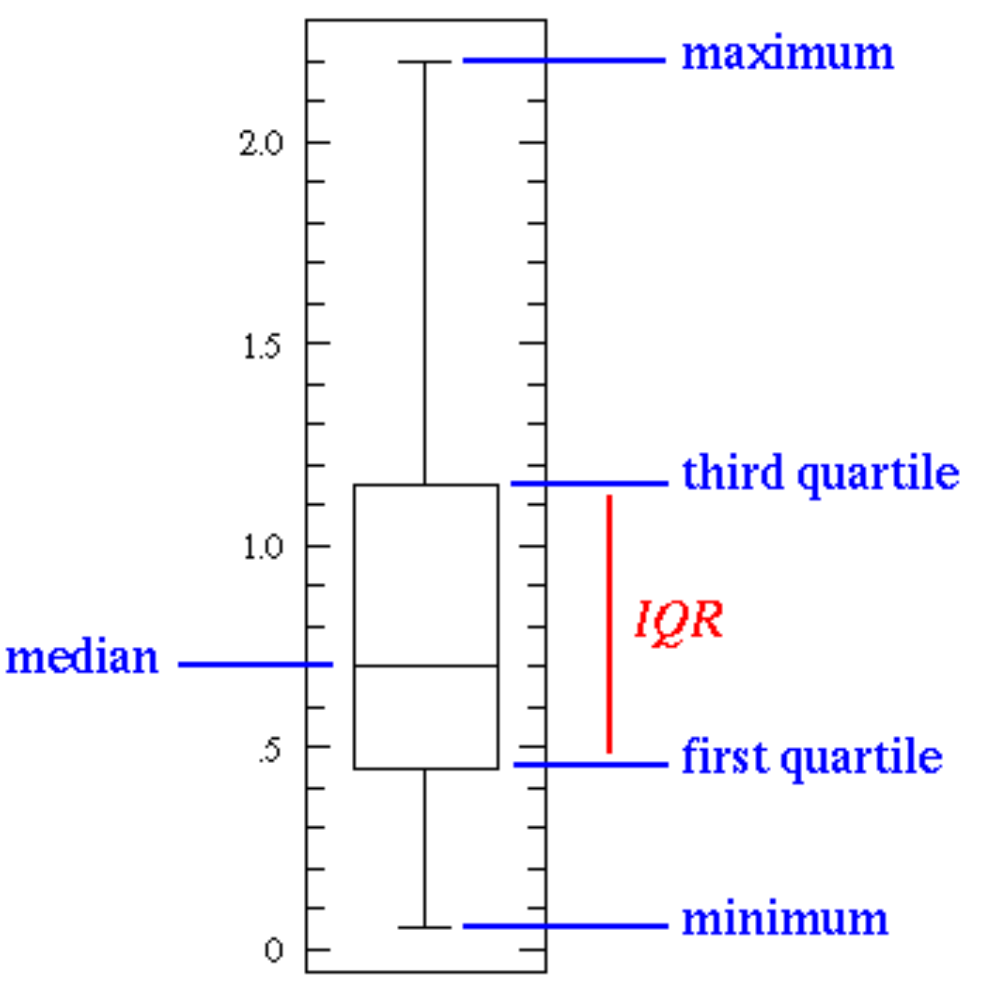

Source: http://www.physics.csbsju.edu/stats/box2.html

#### **Outliers**

- Try to avoid outliers! – Improve your test equipment – Eliminate sources of disturbances – Repeat parts of your experiment in case of disturbance • Outliers are not generally bad – they give valuable information
- With large data sets outliers can often not be avoided

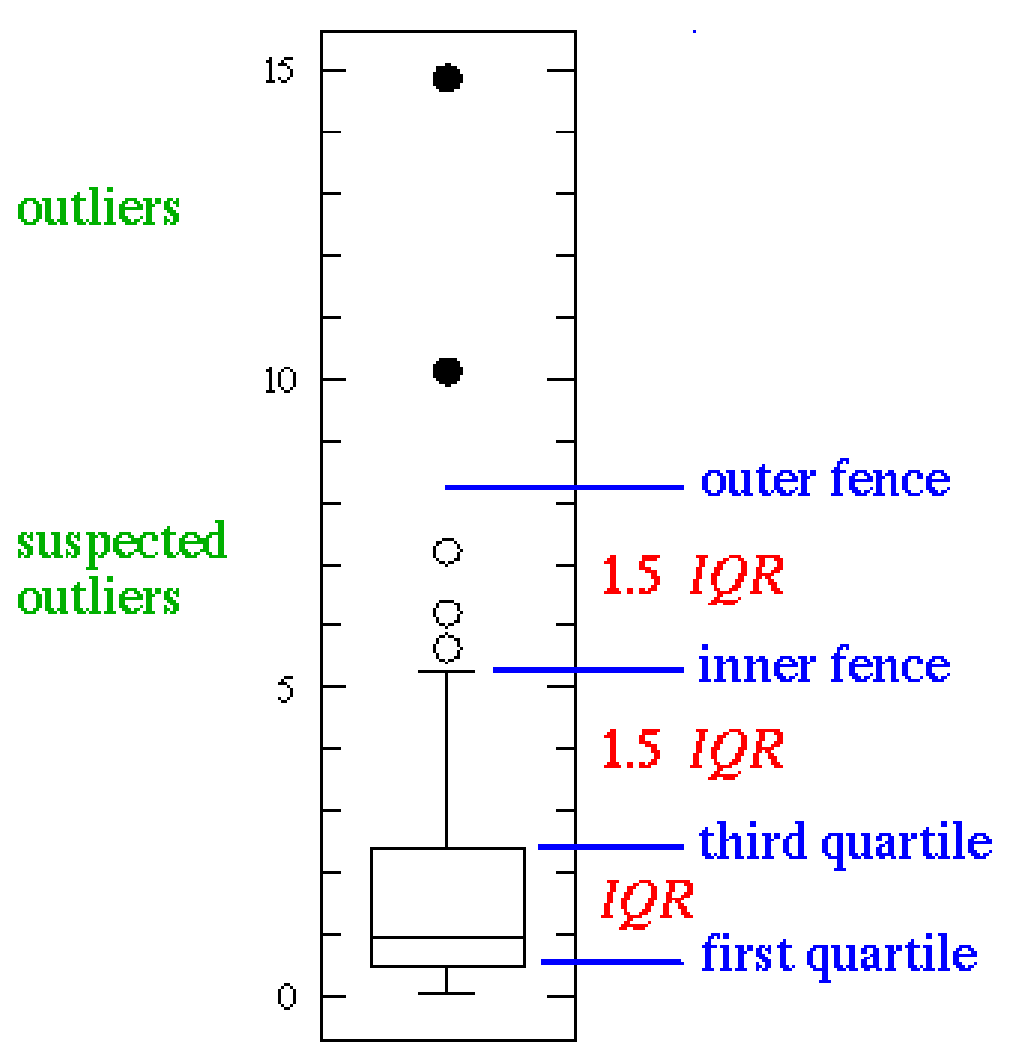

## **Creating Boxplots with Excel**

- Useful functions in Excel (and many other applications)
	- MIN, MAX
	- MEDIAN
	- AVERAGE
	- QUARTILE
	- PERCENTILE

- Box Plots with Excel 2007
	- <http://blog.immeria.net/2007/01/box-plot-and-whisker-plots-in-excel.html>
	- <http://www.bloggpro.com/box-plot-for-excel-2007/>

# **Comparing Values**

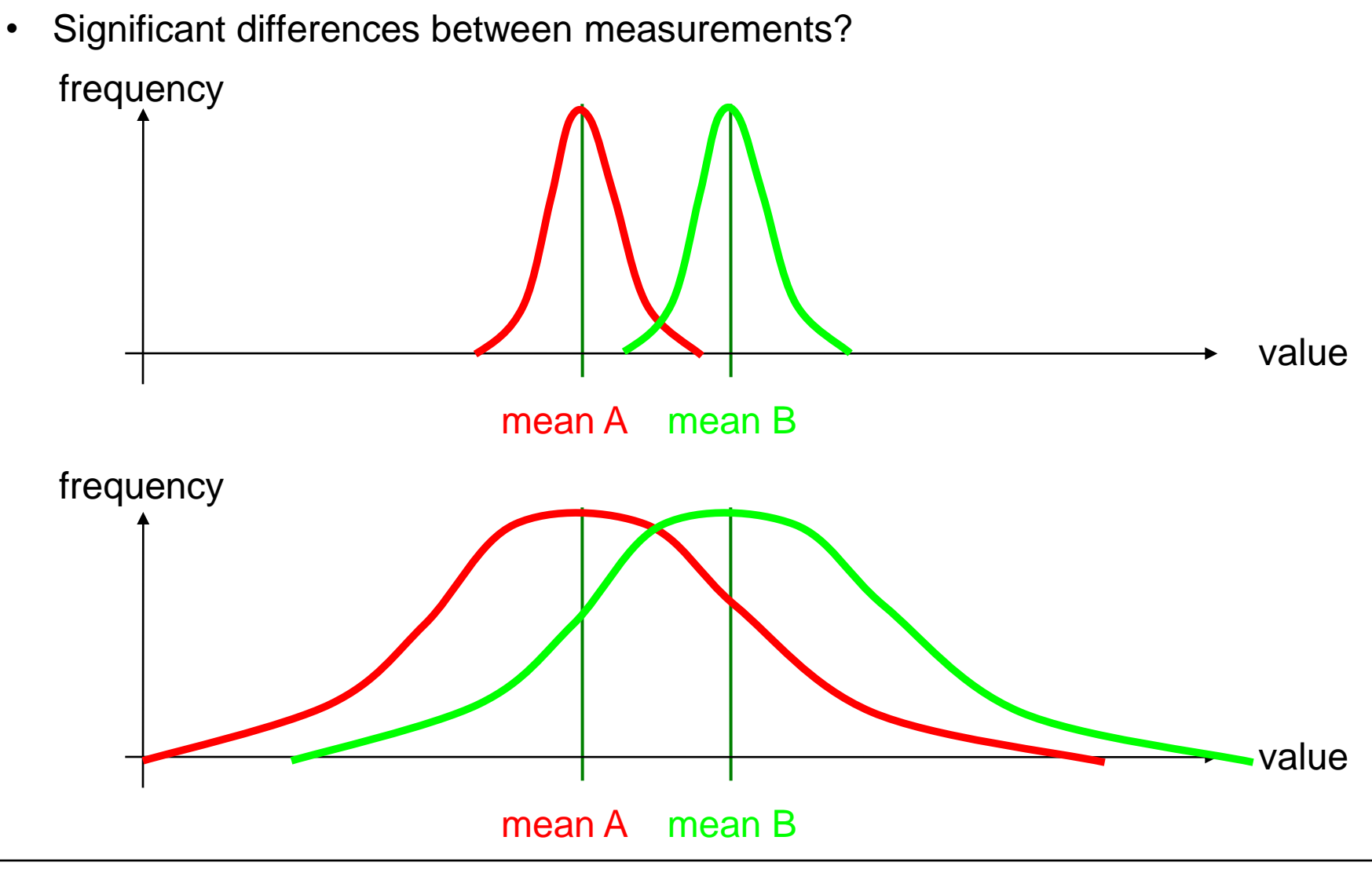

#### **Example: Pepsi Challenge**

- The Pepsi Challenge
	- Let participants "blindly" taste glasses of Pepsi/Coca Cola and identify it
	- Half the glasses are filled with Pepsi, half with Coca Cola
	- $-$  2 glasses  $\Rightarrow$  chance of guessing correct = (1:2)  $\forall$
	- $-$  4 glasses  $\Rightarrow$  chance of guessing correct = (1:6)
	- 6 glasses  $\Rightarrow$  chance of guessing correct = (1:20)  $\blacktriangleright$
	- $-$  8 glasses  $\Rightarrow$  chance of guessing correct = (1:70)
	- $\Rightarrow$  More choices means less probable that the result occurred by chance
- Differences can be due to
	- The manipulation caused a real difference
	- The difference occurred by chance
- Appropriate level of confidence: 95%
- **Significance**: A difference is "significant" if the probability of the result occurring by chance  $\leq 5\%$

**Ludwig-Maximilians-Universität München Dr. Paul Holleis Mensch-Maschine-Interaktion 2 – 68**

# **Significance**

- In statistics, a result is called significant if it is unlikely (probability  $p \leq 5\%$ ) to have occurred by chance.
- **Never use the word significant if you don't mean statistically significant!**
- It does not mean that the result is of practical significance!
- T-Test can be used to calculate the probability p
	- The t-test gives the probability that both populations have the same mean (and thus their differences are due to random noise)
- A result of 0.05 from a t-test is a 5% chance for the same mean

#### **T-Test in Excel**

- Mean and T-Test can be calculated using MS Excel
	- AVERAGE
	- TTEST
- TTEST(...) Parameters:
	- 1. Data row 1
	- 2. Data row 2
	- 3. Ends / Tails (e.g. A higher B => 1-tailed; A different from B => 2-tailed)
	- 4. Type (use 'paired' for within-subjects tests)

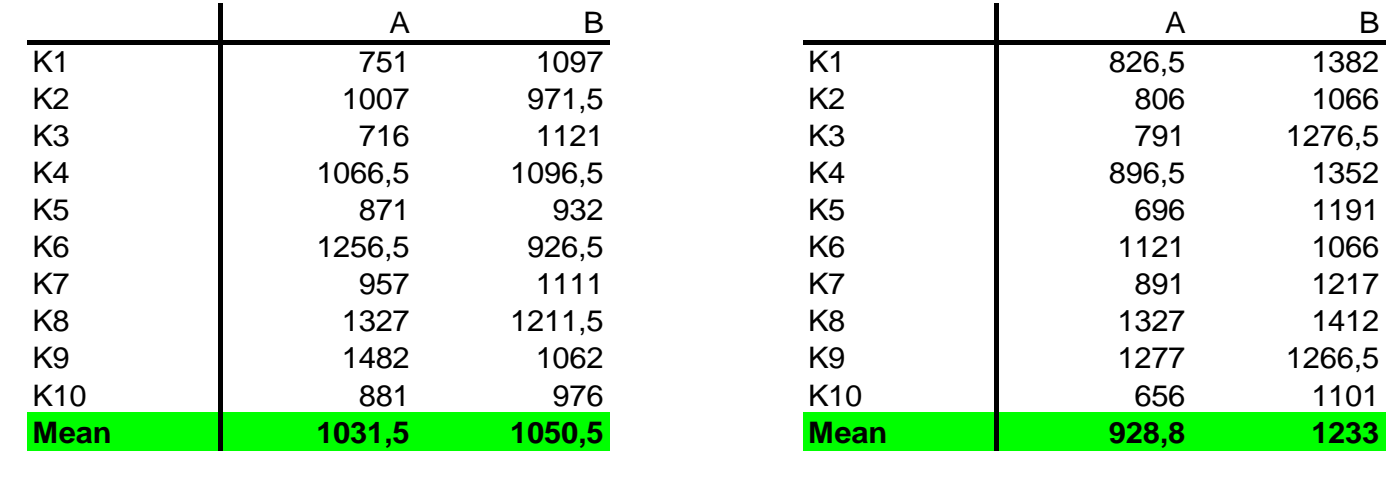

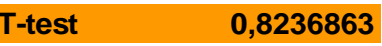

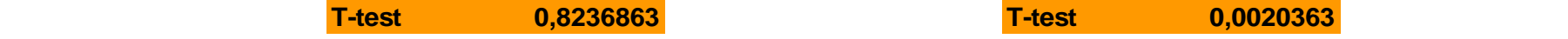

# **Analysis of Variance (ANOVA)**

- Generalisation of the t-test
- Can cope with more than 2 data sets
- For 2 sets, basically the same as t-test => use t-test
- Can cope with more independent variables with multiple levels
- Multivariate ANOVA for more than one dependent variable
- Excel:<http://office.microsoft.com/en-au/excel/HP100908421033.aspx>

*"The experiment used a repeated measures within-participant factorial design 3 x 2 x 3 (interaction technique x transfer type x task type)."*

*"The independent variable interaction technique consisted of three levels: standard Bluetooth, touch & connect and touch & select."*

*Khooviraj, Rukzio, Hardy, Holleis. To appear in MobileHCI'09*

## **Significant Example**

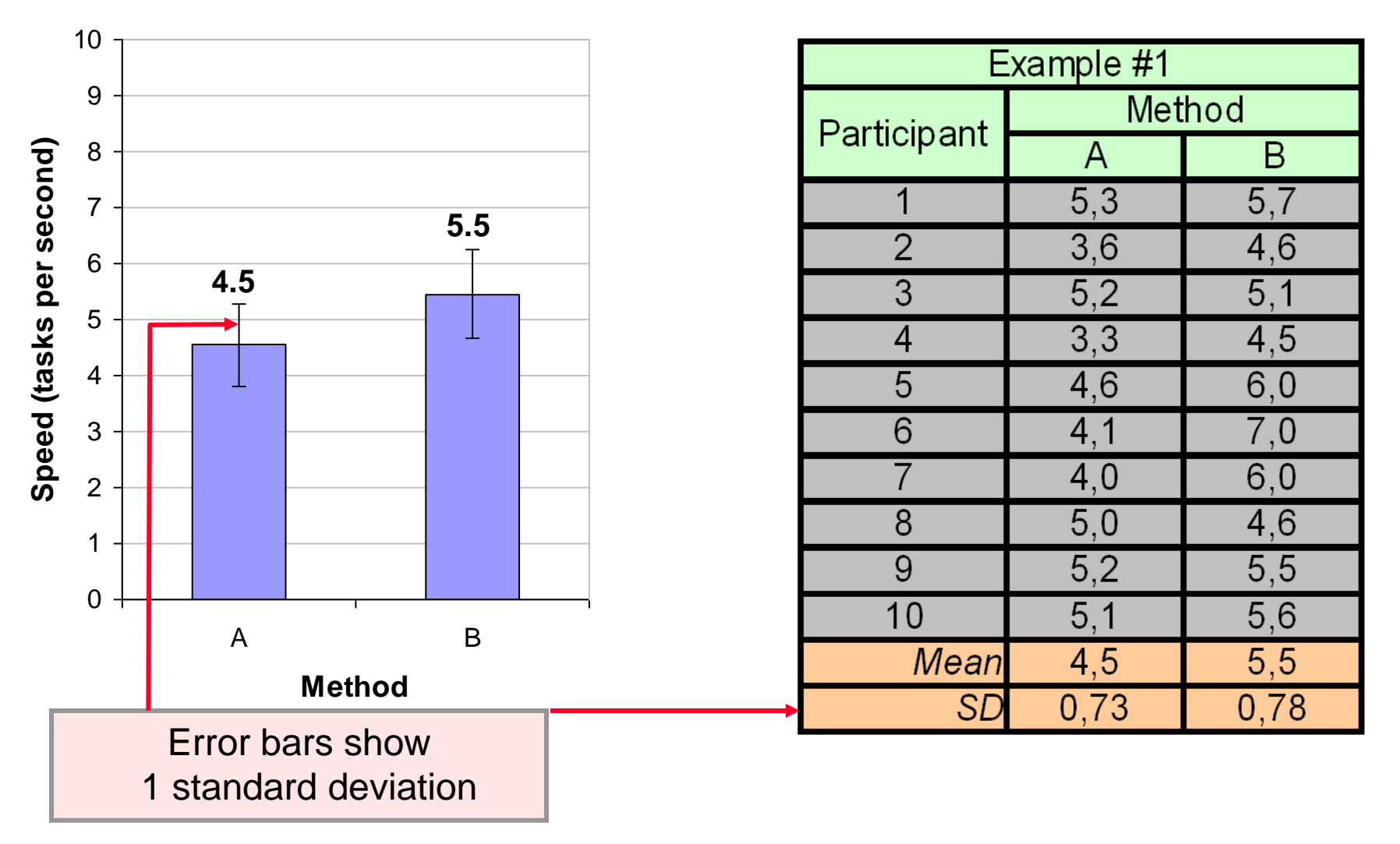

#### **Significant Example - Anova**

#### 9 | 5.839 | 649 1 4.161 | 4.161 | 8.443 | 1.0174 | 8.443 | 741 פח*ו* | אפו*ו* וח eed<br>DF Sum of Squares Mean Square F-Value P-Value Lambda Pow er **Subject** Method  $M$ cthod  $*$  Cubiont Probability that the difference in the means is due to chance Reported as…  $F_{1,9} = 8.443, p < .05$ Thresholds for "p" • **.05**  $\cdot$  .01 • .005 • .001 • .0005  $\cdot$  .0001

#### **ANOVA Table for Speed**

#### **Not Significant Example**

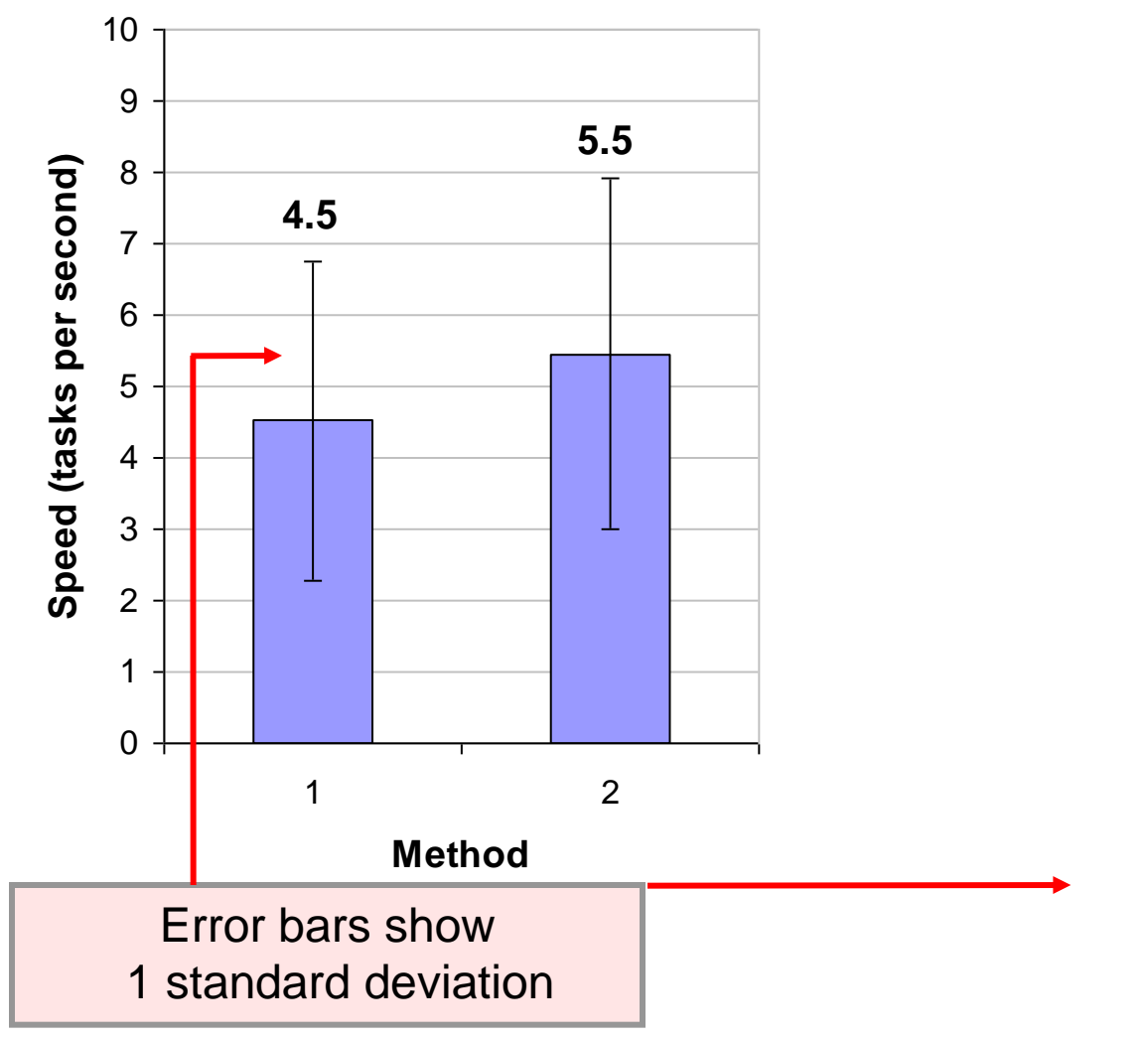

#### **Not Significant Example - Anova**

#### Reported as…  $F_{1,9} = 0.634$ , ns 9 37.017 4.113 1 4.376 .634 .634 .634 .634 .634 .107  $\Omega$  62.070 6.898 eed<br>DF Sum of Squares Mean Square F-Value P-Value Lambda Power **Subject** Method  $M$ cthod  $*$  Subject **ANOVA Table for Speed** Probability that the difference in the means is due to chance Note: For non- significant effects, use "ns" if *F* < 1.0, or *p* > .05 (if *F* > 1.0)

#### **ANOVA in Excel**

[http://office.microsoft.com/en-au/excel/HP100908421033.aspx:](http://office.microsoft.com/en-au/excel/HP100908421033.aspx) One-Way ANOVA

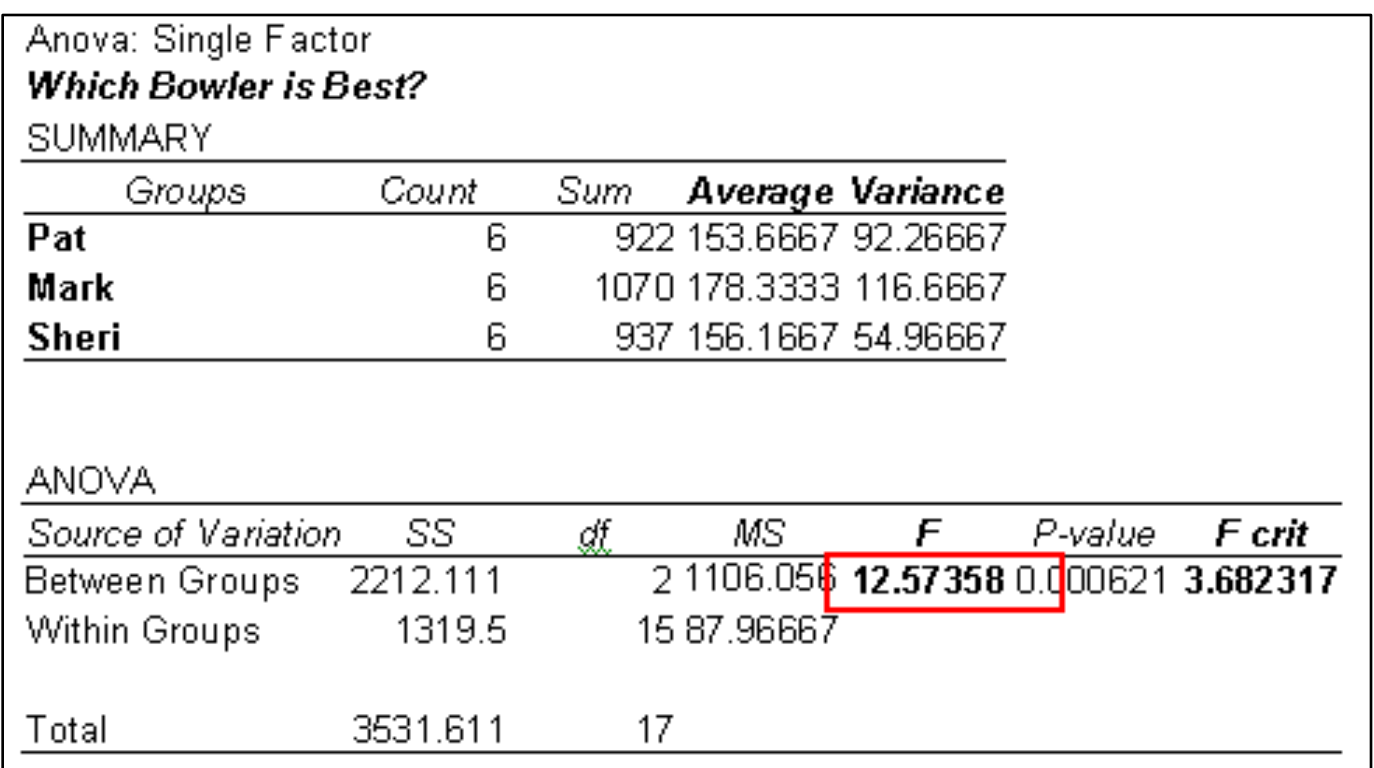

#### ANOVA test online: <http://www.physics.csbsju.edu/stats/anova.html>

**Ludwig-Maximilians-Universität München Dr. Paul Holleis Mensch-Maschine-Interaktion 2 – 76**

#### **Overview Parametric and Non-Parametric Tests**

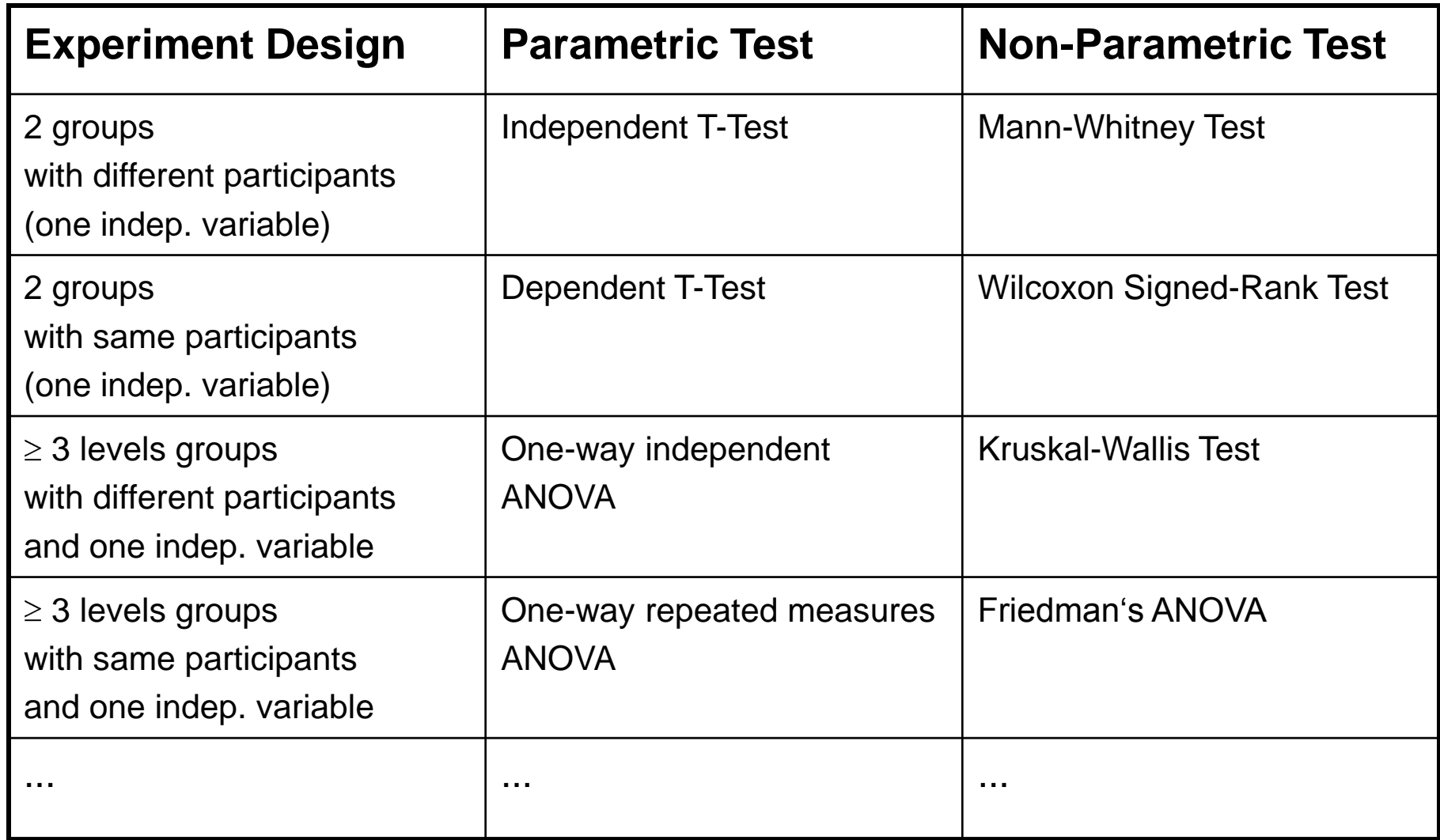

# **Reporting Study Results**

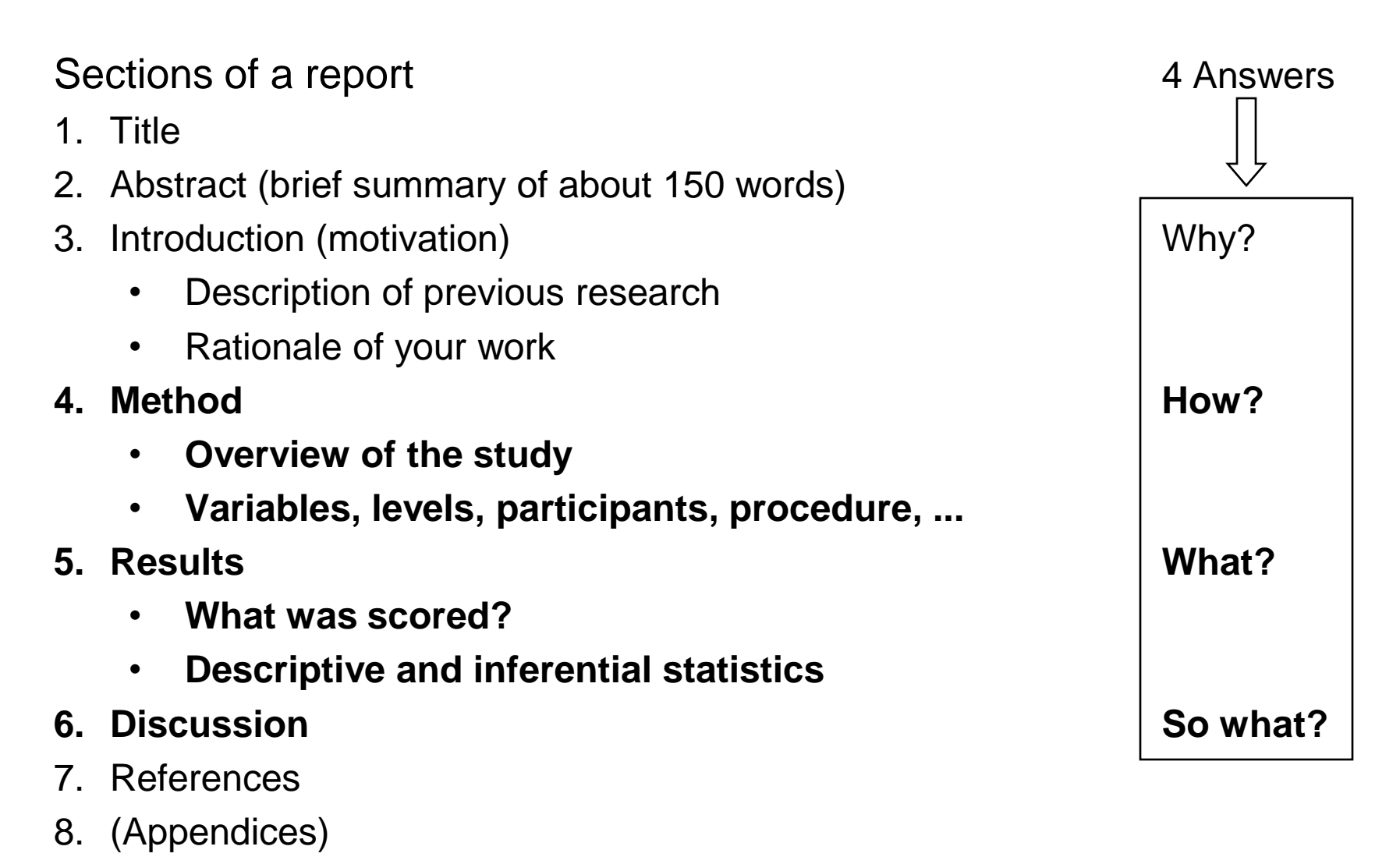

#### **This Lecture is not Enough!**

- We strongly recommend to teach yourself. There is plenty of material on the WWW.
- Further Literature:
	- Andy Field & Graham Hole: How to design and report experiments, Sage
	- Jürgen Bortz: Statistik für Sozialwissenschaftler, Springer
	- Christel Weiß: Basiswissen Medizinische Statistik, Springer
	- Lothar Sachs, Jürgen Hedderich: Angewandte Statistik, Springer
	- Various books by Edward R. Tufte
	- ... and many more ...

#### **References**

- Carmines, E. and Zeller, R. (1979). Reliability and Validity Assessment. Newbury Park: Sage Publications
- Colosi, L (1997) The Layman's Guide to Social Research Method[s](http://www.socialresearchmethods.net/tutorial/Colosi/lcolosi5.htm) <http://www.socialresearchmethods.net/tutorial/Colosi/lcolosi1.htm>
- Field, A. and Hole, G. (2003). How to Design and Report Experiments. Sage **Publications**